# **МІНІСТЕРСТВО ОСВІТИ І НАУКИ, МОЛОДІ ТА СПОРТУ УКРАЇНИ**

# **ХАРКІВСЬКА НАЦІОНАЛЬНА АКАДЕМІЯ МІСЬКОГО ГОСПОДАРСТВА**

# МЕТОДИЧНІ ВКАЗІВКИ ДО ВИКОНАННЯ ПРАКТИЧНИХ ЗАНЯТЬ, РОЗРАХУНКОВО-ГРАФІЧНИХ І САМОСТІЙНИХ РОБІТ З ДИСЦИПЛІНИ

# *ТЕХНІКО-ЕКОНОМІЧНЕ ОБҐРУНТУВАННЯ У МІСТОБУДУВАННІ*

(*для студентів 5 курсу денної та 6 курсу заочної форми навчання та слухачів вищої освіти зі спеціальності 7.06010103, 8.06010103 – «Міське будівництво та господарство*»)

**ХАРКІВ – ХНАМГ – 2012** 

Методичні вказівки до виконання практичних занять, розрахунковографічних і самостійних робіт з дисципліни «Техніко-економічне обґрунтування в містобудуванні» (для студентів 5 курсу денної та 6 курсу заочної форми навчання та слухачів вищої освіти спеціальності 7.06010103, 8.06010103 – «Міське будівництво та господарство») / Харк. нац. акад. міськ. госп-ва; уклад.: О. В. Завальний. – Х.: ХНАМГ, 2012. – 22 с.

Укладач: к. т. н., доц. О. В. Завальний

Рецензент: к. т. н., доц. О. С. Безлюбченко

Рекомендована кафедрою містобудування, протокол № 9 від 21.06.2012р.

## **ЗАГАЛЬНІ ВКАЗІВКИ**

Методичні вказівки мають на меті допомогти студентам виконати практичні завдання з дисципліни «Техніко-економічне обґрунтування в містобудуванні» та в самостійному вивченні матеріалу з курсу.

Заняття проводяться паралельно зі слуханням теоретичного курсу і спрямовані на закріплення теоретичних знань, а також на самостійне вирішення різних практичних завдань.

Мета практичних занять – ознайомитись із вимогами ДБН та інших нормативних джерел, набути навичок користування цими документами при варіантному проектуванні.

До складу практичних занять входять атестація студентів згідно з підсумком виконаних завдань і знанням теоретичного курсу.

Студент, який пропустив заняття, відпрацьовує його самостійно і здає його індивідуально в час, відведений на консультації з курсу.

Нижче наводиться структура практичних занять і занять, розрахованих на самостійне вивчення курсу.

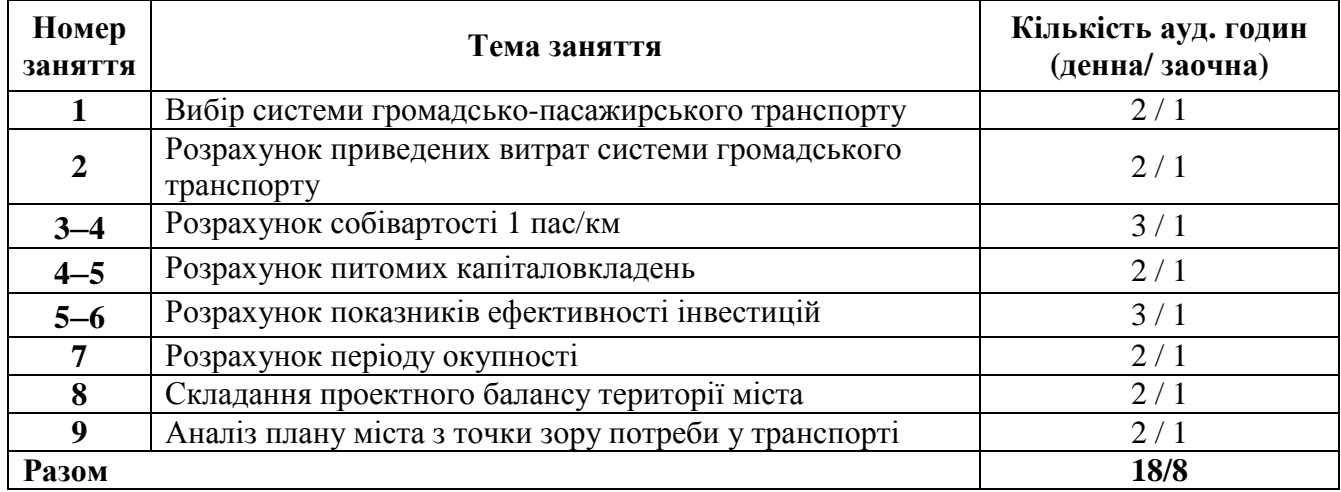

## **Таблиця 1 – Структура практичних занять**

## **Таблиця 2 – Структура занять з самостійного вивчення курсу**

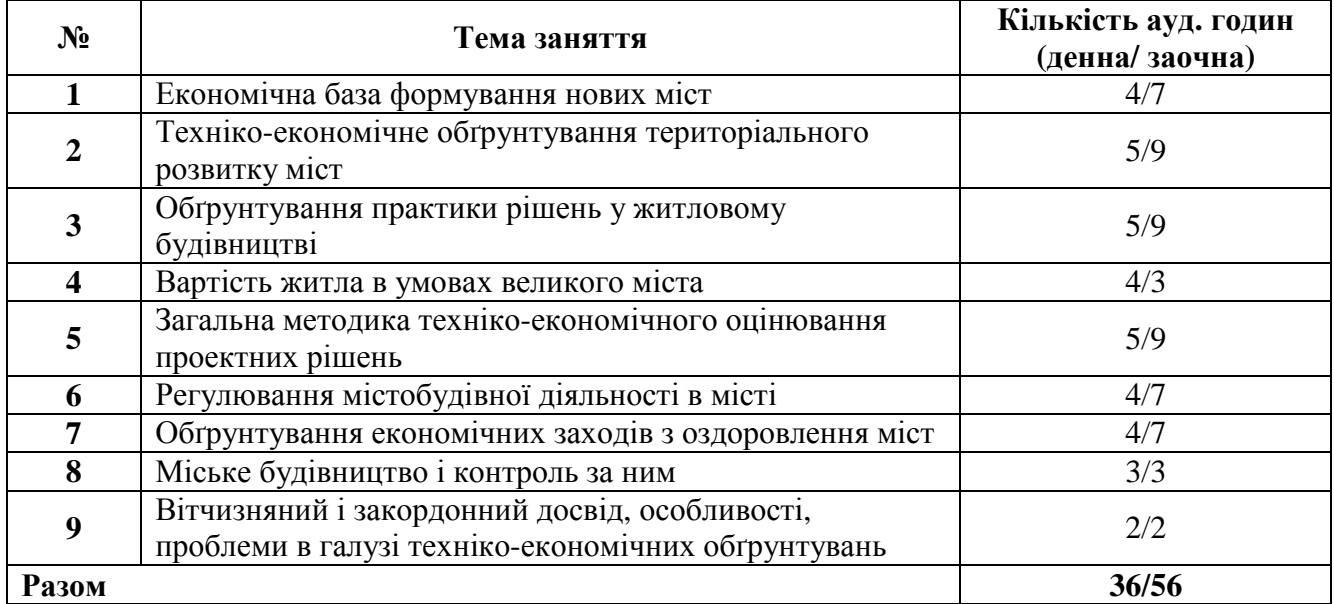

Після виконання всіх практичних завдань студент оформлює звіт, який подає викладачу при складанні заліку.

## **Заняття 1**

## **Вибір системи громадсько-пасажирського транспорту**

Мета заняття – студент має розрахувати показники двох систем міського пасажирського транспорту (МПТ): кількість рухомого складу, кінцеві станції, павільйони очікування, довжину контактної та кабельної мережі, кількість тяглових підстанцій, довжину магістральних вулиць тощо.

Основні показники транспортної системи: сумарна транспортна робота, кількість маршрутів, довжина маршрутів наведені в таблиці 1.1. Згідно зі своїм варіантом студент вибирає відповідні вихідні дані.

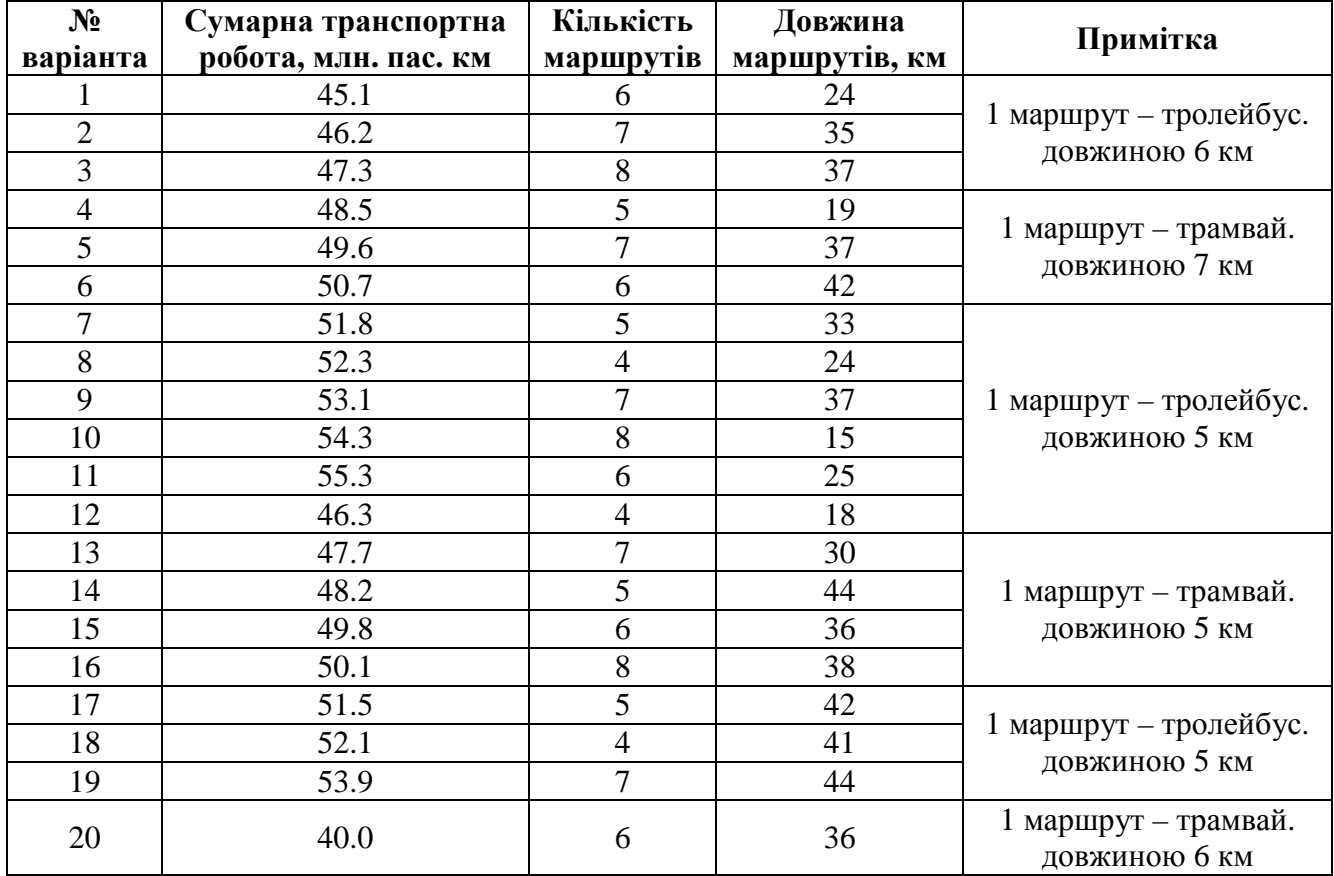

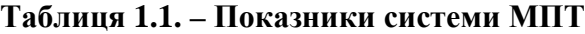

Потім переходять до вибору системи громадського пасажирського міського транспорту. Система МПТ для різних груп міст наведена в таблиці 1.2.

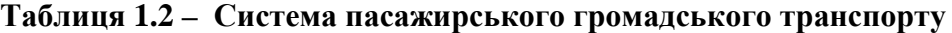

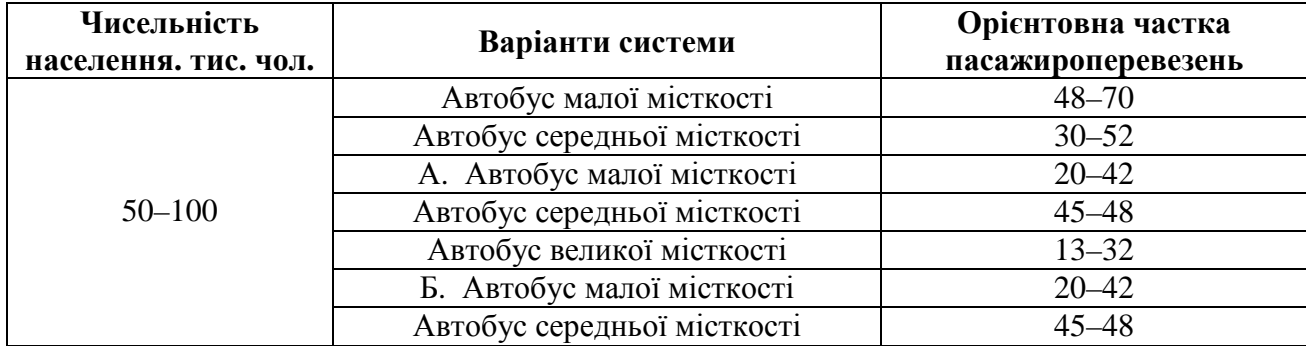

## **Продовження табл. 1.2**

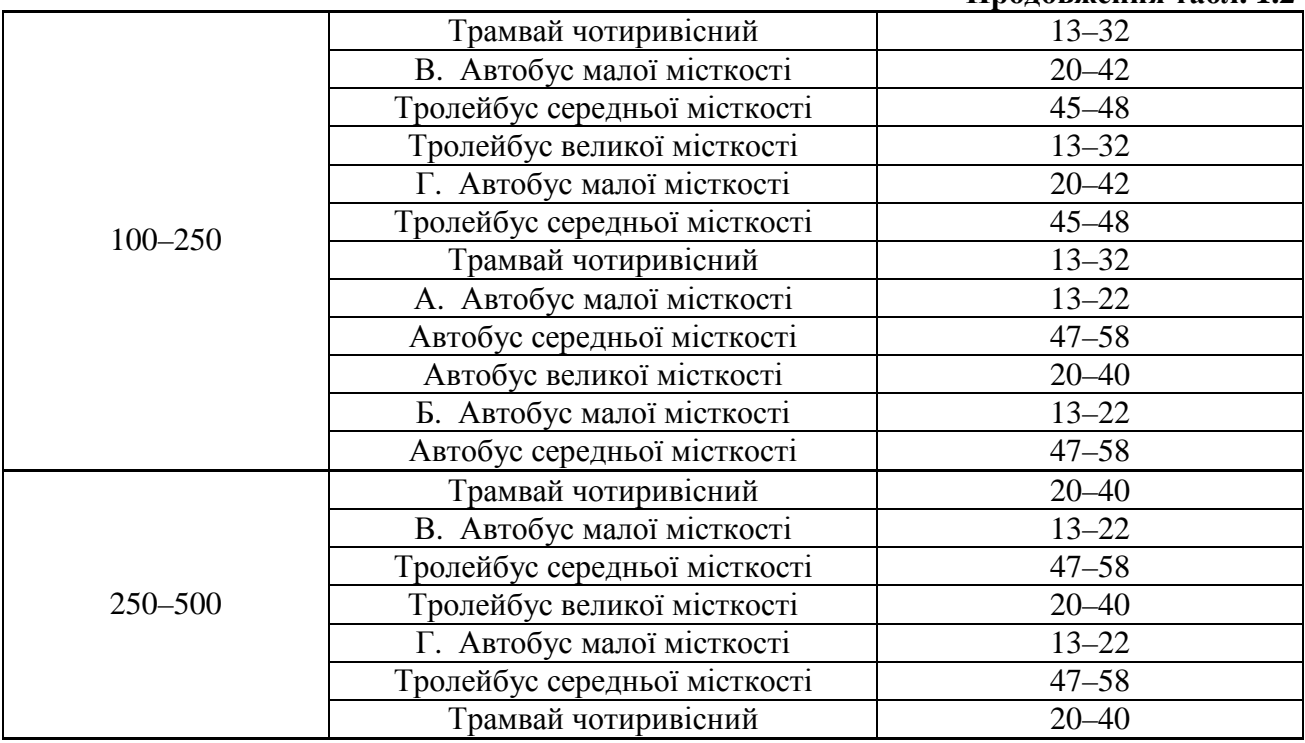

Для кожного виду транспорту за варіантами системи МПТ визначають потрібну кількість рухомого складу (од.).

$$
N_{p} = \frac{P \times K_{\mu} \times r \times \lambda}{365 \times V_{e} \times h \times m \times K_{H}},
$$
\n(1)

де P – сумарна транспортна робота, пас-км (табл. 1.1);

 $K_{\pi H}$  – коефіцієнт добової нерівномірності (1.1 – 1.2);

r – частка громадського транспорту в пасажиропотоках (0.92 – 0.7);

 $\lambda$  – часта пасажироперевезень, що припадають на даний тип рухомого складу (табл. 1.2);

 $_{\rm Ve}$  – експлуатаційна швидкість км/рік (табл. 1.3);

h – середньодобова кількість годин роботи рухомого складу (12–14 годин);

m – місткість одиниці рухомого складу (табл. 1.4);

*К* <sup>*н*</sup> – середньодобовий коефіцієнт наповнення (користування рухомим складом (0.25 – 0.3)).

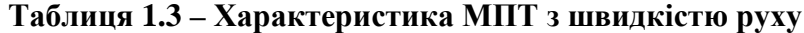

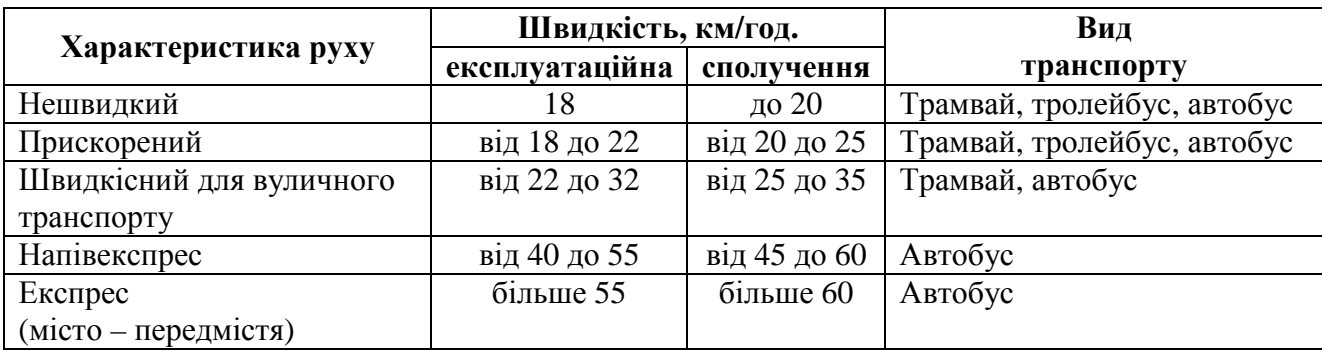

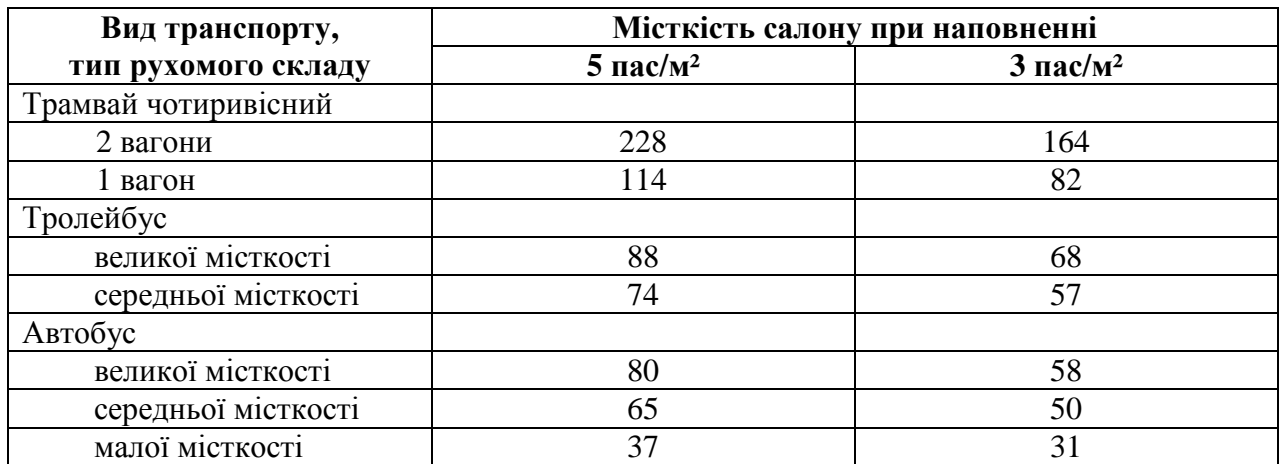

## **Таблиця 1.4 – Місткість рухомого складу**

Для визначення інвентарної кількості рухомого складу з двох отриманих значень вибирають більше (од.):

$$
N_{\text{in.a.}} = \frac{N_{\text{pyx}}}{\Psi},\tag{2}
$$

де ψ – коефіцієнт використання рухомого складу, приймають 0.8 – 0.85.

За інвентарною кількістю рухомого складу встановлюють місткість депо (табл. 1.5).

## **Таблиця 1.5 – Типові депо, гаражі**

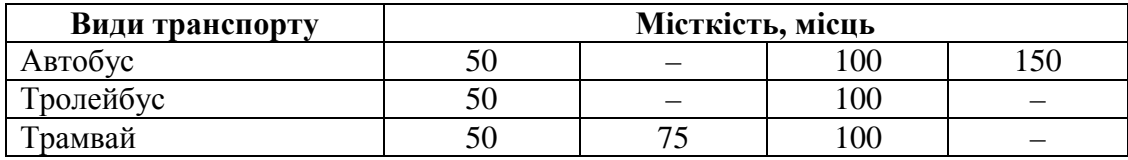

Після того, як визначено кількість рухомого складу в кожній системі МПТ, а також встановлено місткість депо та гаражів, згідно з кількістю та довжиною маршрутів установлюють кількість кінцевих станцій і павільйонів очікування, довжину вулично-магістральної мережі та довжину контактної й кабельної мереж (для тролейбусних маршрутів).

#### **Заняття 2**

## **Розрахунок приведених витрат системи громадського транспорту**

Мета заняття – визначити оптимальний варіант системи громадського транспорту. Найбільш ефективним варіантомза грошовими показниками є той, у якого найменші річні приведені витрати.

Після того, як на першому занятті були розраховані основні показники двох систем МПТ, розраховують приведені витрати на кожну транспортну систему.

Приведені витрати розраховують за формулою:

$$
\Pi = C + E_{H} \times K, \qquad (3)
$$

де П – річні приведені витрати на одиницю продукції (пас-км), грн.;

С – собівартість 1 пас-км. грн.;

Ен – нормативний коефіцієнт ефективності;

К – питомі капіталовкладення, грн. пас-км.

Собівартість пасажиро-кілометрів знаходять за формулою:

$$
C = \sum_{i=1}^{n} B_i , \qquad (4)
$$

де  $\rm B_i$  — експлуатаційні витрати за елементами, віднесеними до пасажиро-кілометра, грн./пас-км;

n – кількість елементів витрат.

Для того, щоб розрахувати приведені витрати за кожним варіантом транспортної системи, необхідно розрахувати вартість кожного елемента за капіталовкладеннями та собівартістю.

## **Заняття 3–4 Розрахунок собівартості 1 пас/км**

Мета заняття – провести розрахунок собівартості перевезень для двох систем МПТ. Для підрахунку собівартості системи треба визначити й розрахувати всі експлуатаційні витрати для системи МПТ за формулою (4).

Норми експлуатаційних витрат за показниками системи МПТ наведені в таблиці 3-4.1.

## **Таблиця 3-4.1 – Норми експлуатаційних витрат**

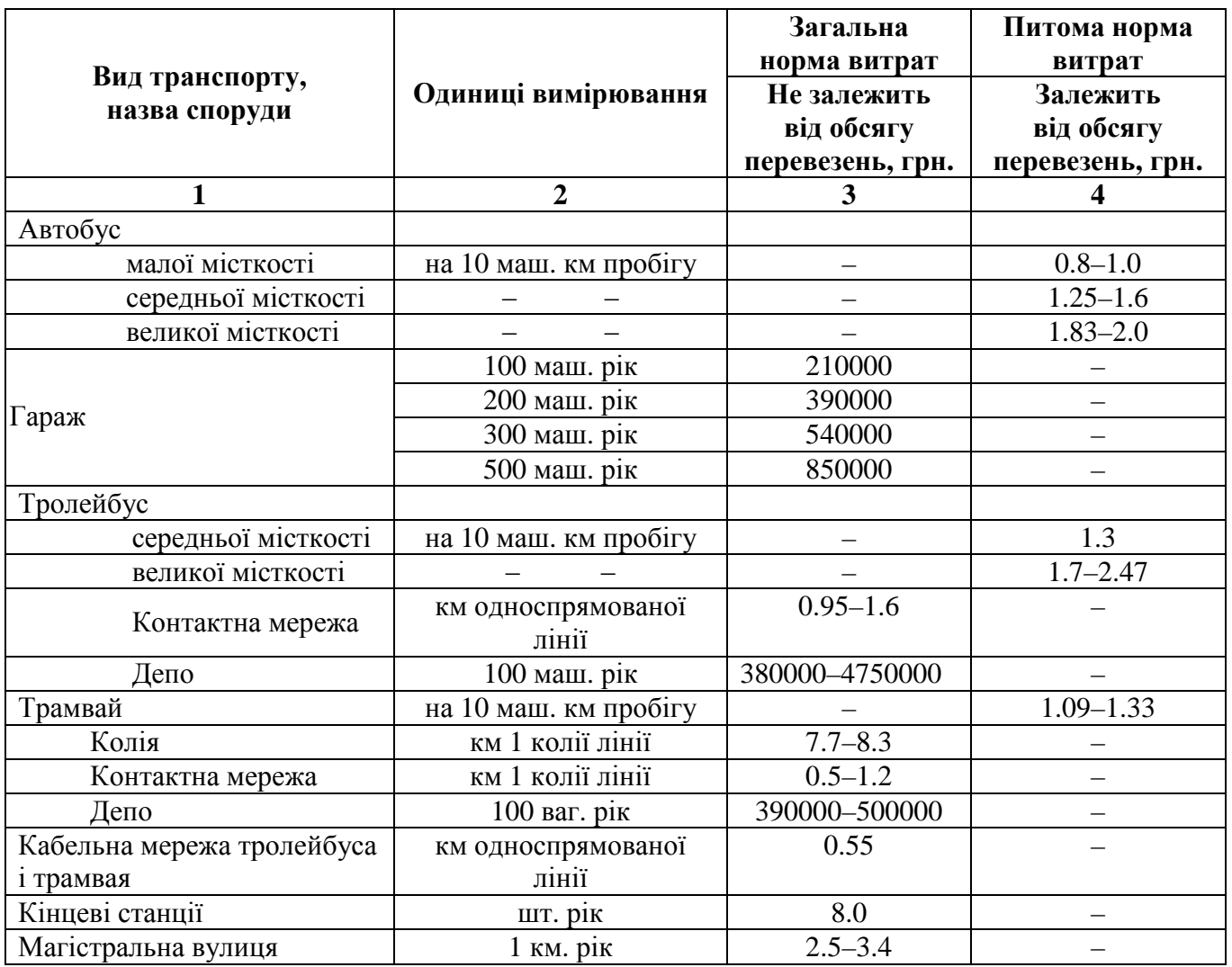

Собівартість пасажироперевезень в абсолютних величинах є вихідною інформацією для подальших розрахунків наведених витрат. Для визначення собівартості пасажироперевезень сумарні експлуатаційні витрати, отримані з табл. 4-5.3 треба поділити на загальний обсяг транспортної роботи. Після цього встановлюють структуру собівартості пасажироперевезень. виходячи з таких складників, наведених у таблиці 3-4.2.

## **Таблиця 3-4.2**

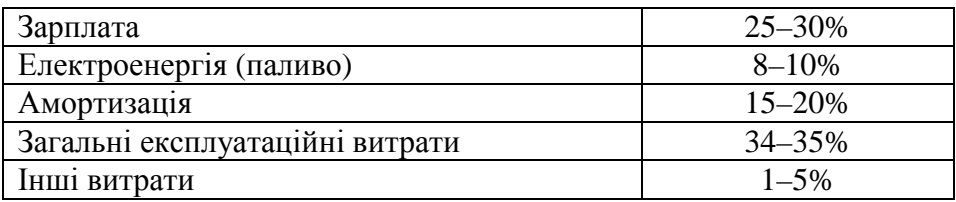

# **Заняття 4–5**

## **Розрахунок питомих капіталовкладень**

Мета заняття – провести розрахунок капіталовкладень для двох систем МПТ. Вихідні дані за капіталовкладеннями складаються з витрат на придбання рухомого складу, будівництво системи МПТ (шляхи, сполучення, лінійні пристрої, ремонтно-профілактичне та енергогосподарство). Для визначення вартості елементів системи МПТ користуються таблицями 4-5.3 , 4-5.4.

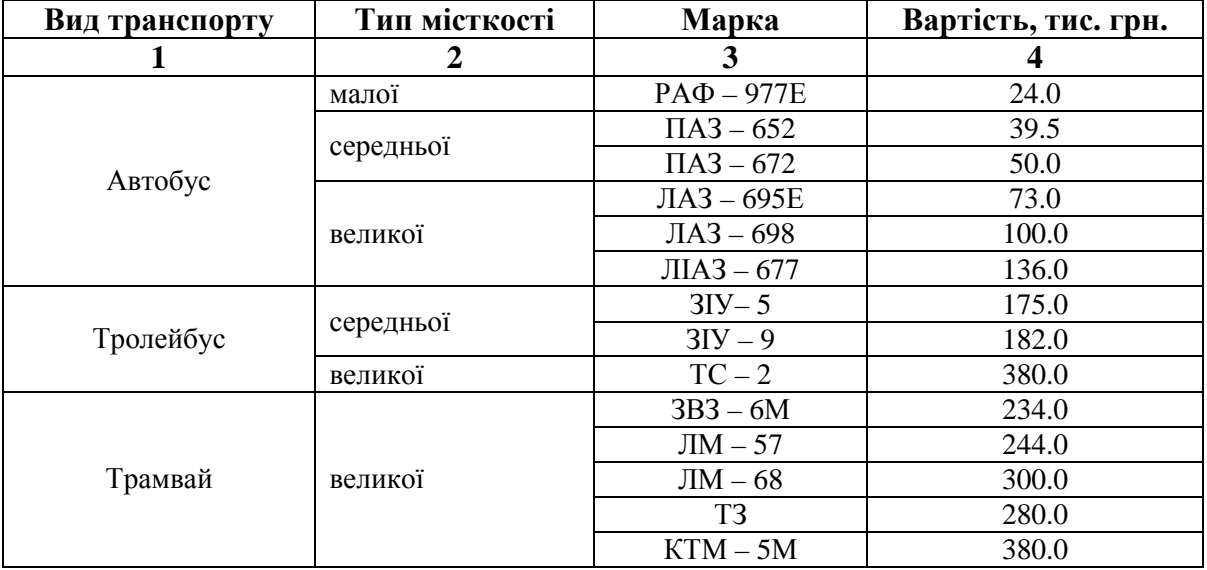

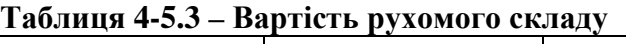

## **Таблиця 4-5.4 – Показники вартості об'єктів ПМТ**

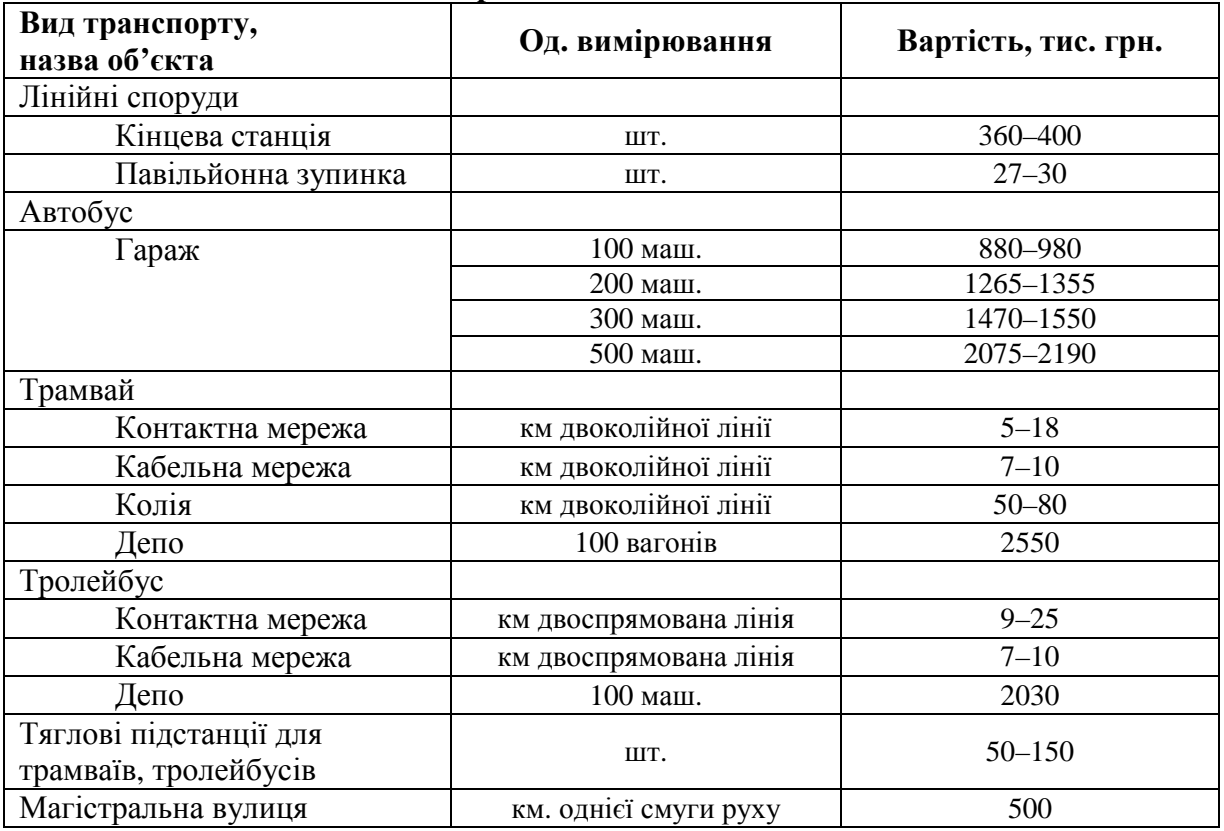

Примітка: добовий пробіг машин визначають як добуток кількості інвентарю, що рухається  $N_{\text{pyx}}$ , на середньодобовий час роботи рухомого складу h і на експлуатаційну швидкість  $V_{\text{ex}}$ .

Щоб отримати питомі капіталовкладення, необхідно сумарні капіталовкладення поділити на загальний обсяг транспортної роботи.

Розрахувавши собівартість і питомі капіталовкладення, визначають приведені витрати за кожним з варіантів транспортної системи і переходять до розрахунку показників ефективності інвестицій.

## **Заняття 5–6**

## **Розрахунок показників ефективності інвестицій**

Мета заняття – розрахувати основні показники оцінки ефективності інвестицій двох транспортних систем, вибрати найбільш економічно привабливу.

Існує три основних показники оцінки ефективності інвестицій:

1. Чистий приведений прибуток (ЧПП).

2. Індекс прибутковості (ІП).

3. Період окупності (ПО).

Чистий приведений прибуток – різниця між сумою грошового потоку приведеного до дійсної вартості шляхом дисконтування (за весь період експлуатації проекту) й інвестиційними засобами, укладеними в цей проект.

ЧПП визначають за формулою:

$$
4\pi\pi = \pi\pi - K,\tag{5}
$$

де ПП – потоки платежів у дійсній вартості за весь період експлуатації інвестиційного проекту (Р);

 К – інвестиційні кошти, спрямовані на реалізацію проекту, тобто це сума капіталовкладень.

Якщо повний період експлуатації до початку нового інвестування в цей об'єкт визначити складно, то його в розрахунках приймають у розмірі п'яти років, ЧПП не має дорівнювати чи бути менше нуля.

Дійсна вартість коштів (Р) становить суму майбутніх грошових надходжень, приведених з урахуванням визначеної ставки % (дисконтної ставки) до дійсного періоду. Визначення дійсної вартості коштів пов'язано з процесом дисконтування, що становить операцію, зворотну процесу нарощення за обумовленого кінцевого розміру коштів. У цьому випадку суму % (дисконту) віднімають від кінцевої суми коштів (майбутня вартість коштів). Така ситуація виникає в тих випадках, коли необхідно визначити, скільки коштів треба інвестувати сьогодні для того, щоб через певний період часу отримати заздалегідь обумовлену суму.

У фінансово-економічних розрахунках визначення дійсної та майбутньої вартості коштів можна здійснювати як у простих, так і у складних відсотках.

Прості % застосовують при короткостроковому, складні % – при довгостроковому інвестуванні. Простим % називається сума, що нараховується за первісною (дійсною) вартістю внеску наприкінці одного періоду платежу, обумовленого умовами інвестування коштів (місяць, квартал, рік).

При розрахунку суми простого % використовують формулу:

$$
I = K \times n \times I,\tag{6}
$$

де І – сума % за обумовлений період інвестування в цілому;

К – первісна сума внеску (капіталовкладень);

 n – тривалість інвестування, що визначається кількістю періодів, за якими здійснюється кожний відсотковий платіж (кількість років);

i – відсоткова ставка, виражена десятковим дробом.

Майбутню вартість коштів за простим % (S) визначають так:

$$
S = K + I = K + K \times n \times i = K \times (1 + n \times i),
$$
\n<sup>(7)</sup>

де  $(1 + n \times i)$  – множник (коефіцієнт) простих %, його значення завжди має бути більше 1. У роботі дійсну вартість коштів знаходять за простими %.

Дійсну вартість коштів (Р) за допомогою простих % з урахуванням дисконтної ставки визначають так:

$$
P = S - D = S - (S - S \times \frac{1}{1 + n \times i_d}) = S \times \frac{1}{1 + n \times i_d},
$$
\n(8)

де S – майбутня вартість коштів (кінцева сума внеску), обумовлена умовами інвестування;

D – сума дисконту за простими % за обумовлений період інвестування в цілому;

 $i_d$  – використовувана дисконтна ставка, виражена десятковим дробом;  $1 + n \times i_d$ 1 –

дисконтний множник.

Суму дисконту (D) за простими % розраховують так:

$$
D = S - S \times \frac{1}{1 + n \times i_d}.
$$
\n(9)

Усі дані з відсоткової ставки періоду інвестування та дисконтної ставки наведені в таблиці 5-6.

| № варіанта | $%$ ставка | Період інвестування, років | Дисконтна ставка, % |
|------------|------------|----------------------------|---------------------|
| Ι.         | 10         | 2                          | 8                   |
| 2.         | 12         | 3                          | 9                   |
| 3.         | 15         | 3                          | 10                  |
| 4.         | 8          | 4                          | 5                   |
| 5.         | 14         | $\overline{c}$             | 6                   |
| 6.         | 9          | 5                          | 3                   |
| 7.         | 11         | 5                          |                     |
| 8.         | 22         | 4                          | 12                  |
| 9.         | 17         | 3                          | 8                   |
| 10.        | 16         | 2                          | 12                  |
| 11.        | 10         | 4                          | 7                   |
| 12.        | 21         | 4                          | 15                  |
| 13.        | 14         | 5                          | 9                   |
| 14.        | 20         | 5                          | 8                   |
| 15.        | 8          | 2                          | 4                   |
| 16.        | 13         | 3                          | 6                   |
| 17.        | 15         | 5                          | 12                  |
| 18.        | 17         | 4                          | 5                   |
| 19.        | 11         | 3                          |                     |
| 20.        |            | 5                          | 3                   |

**Таблиця 5-6 – Дані для розрахунку дійсної вартості коштів**

Показник індекс прибутковості (ІП) може використовуватися не тільки як критеріальний показник, але і як показник порівняльної економічної ефективності, що визначається за формулою:

$$
\Pi = \frac{\Pi \Pi}{K} \,, \tag{10}
$$

де ПП – потоки платежів у дійсній вартості;

К – інвестиційні кошти, спрямовані на реалізацію проекту.

ІП не має бути меншим чи дорівнювати нулю.

Показники ЧПП і ІП пов'язані між собою:

$$
\underline{\mathbf{H}} \underline{\mathbf{H}} = 0 \underline{\mathbf{H}} = 1,
$$

ЧПП  $\leq 0$  IN  $\leq 1$ .

Для критеріального показника можна використовувати один з них ЧПП чи ІП, якщо ж їх брати як порівняльний показник, то треба визначити обидва.

Студент має розрахувати показники з двох транспортних систем МПТ, взявши за основу капіталовкладення, розраховані раніше.

## **Заняття 7**

#### **Розрахунок періоду окупності**

Мета заняття – розрахувати період окупності двох транспортних систем і заповнити основні техніко-економічні показники МПТ в підсумкову таблицю:

$$
\Pi O = \frac{K}{\Pi \Pi_n},\tag{11}
$$

де *ПП<sup>п</sup>* – середня сума грошового потоку в дійсній вартості.

Середня сума грошового потоку в дійсної вартості розраховують так:

$$
\Pi\Pi_n = \frac{P}{n} \tag{12}
$$

Розглянемо на прикладі розрахунок ефективності інвестицій двох проектів (таблиці 7.1).

У місто надійшли для розгляду бізнес-плани двох альтернативних проектів. Період інвестування першого проекту – 2 роки, другого – 4 роки. Відсоткова ставка (*і*) першого проекту – 12 %, другого – 15 %. Дисконтна ставка першого проекту – 10 %, другого – 12 %.

## **Таблиця 7.1 – Основні техніко-економічні показники системи МПТ**

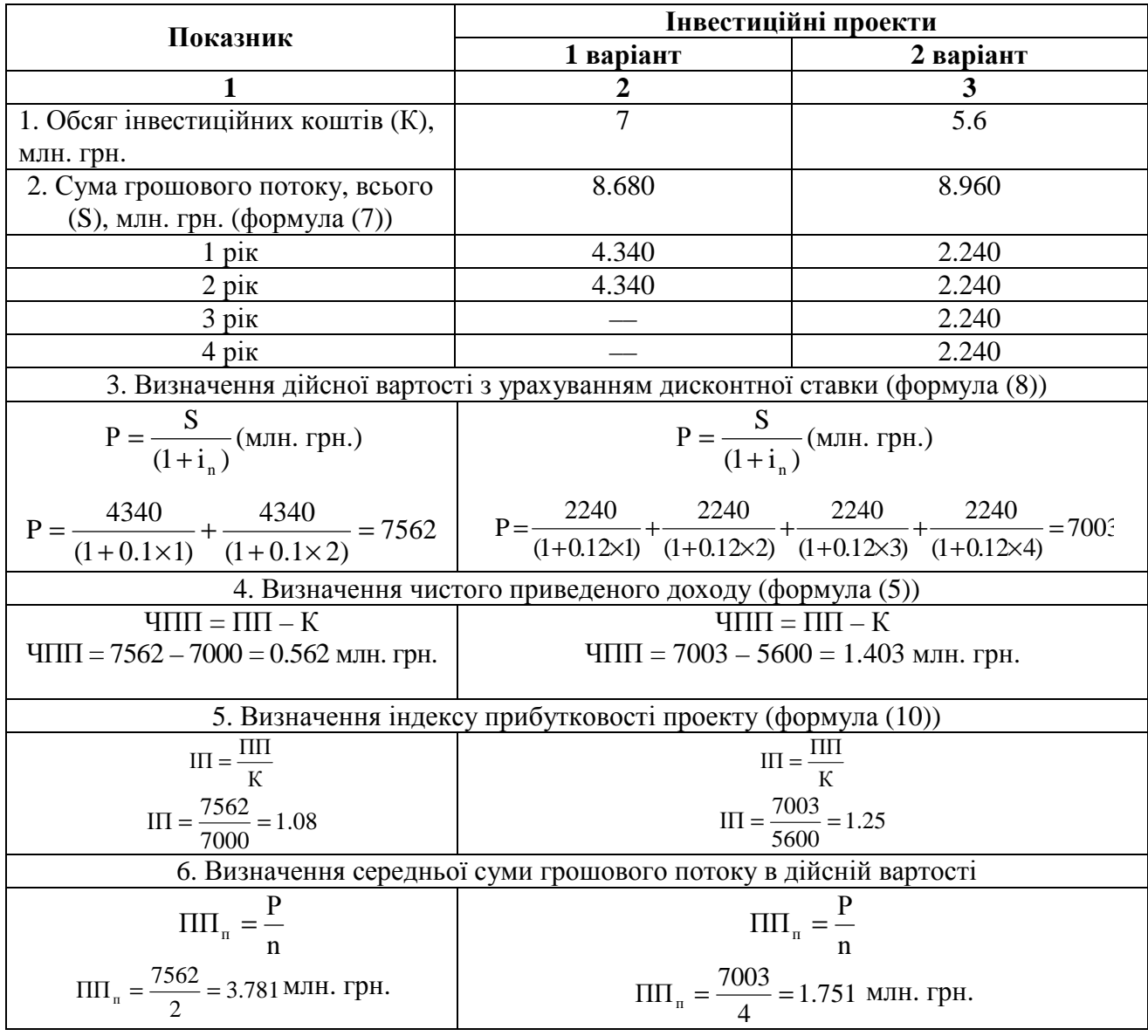

**Продовження табл. 7.1** 

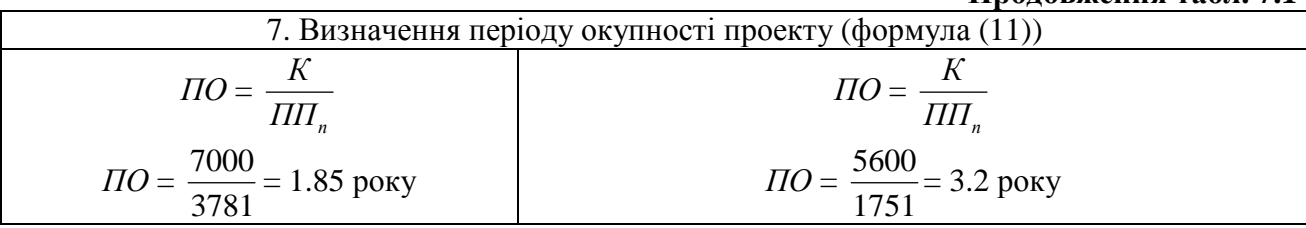

Примітка: у роботі суму грошового потоку за роками визначити як ділення усієї суми потоку на кількість років.

Після розрахунків усі основні техніко-економічні показники системи МПТ заносять до таблиці 7.2.

|                                                   |                              | Одиниця        | Показники               |  |
|---------------------------------------------------|------------------------------|----------------|-------------------------|--|
| Показники                                         |                              | за варіантами  |                         |  |
|                                                   | вимірювання                  | $\mathbf{1}$   | $\overline{2}$          |  |
| 1                                                 | $\overline{2}$               | $\overline{3}$ | $\overline{\mathbf{4}}$ |  |
| 1. Характеристики міста                           |                              |                |                         |  |
| Загальний обсяг транспортної роботи               | млн. пас-км                  |                |                         |  |
| 2. Характеристика роботи рухомого складу          |                              |                |                         |  |
| Кількість рухомого складу                         | 0Д.                          |                |                         |  |
| у тому числі                                      | трамваїв                     | $- \bullet -$  |                         |  |
|                                                   | тролейбусів                  | $ \bullet$ $-$ |                         |  |
|                                                   | автобусів                    | $- \bullet -$  |                         |  |
| Інвентарна кількість рухомого складу              | $ \bullet$ $-$               |                |                         |  |
| у тому числі                                      | трамваїв                     | $ \bullet$ $-$ |                         |  |
|                                                   | тролейбусів                  | $ \bullet$ $-$ |                         |  |
|                                                   | автобусів                    |                |                         |  |
| 3. Ремонтно-профілактичне і лінійне господарство  |                              |                |                         |  |
| Депо і гаражі                                     |                              | шт./місць      |                         |  |
| у тому числі                                      | трамваїв                     | $ \bullet$ $-$ |                         |  |
|                                                   | тролейбусів                  | $- \bullet -$  |                         |  |
|                                                   | автобусів                    | - • –          |                         |  |
| Проміжні зупинки                                  | IIIT.                        |                |                         |  |
| 4. Економічні показники                           |                              |                |                         |  |
| Капіталовкладення (питомі)                        | грн. пас-км                  |                |                         |  |
| у тому числі                                      | на будівництво               | $ \bullet$ $-$ |                         |  |
|                                                   | на придбання рухомого складу | $ \bullet$ $-$ |                         |  |
| Собівартість пасажироперевезень                   | грн. пас-км                  |                |                         |  |
| у тому числі                                      | трамваїв                     | $ \bullet$ $-$ |                         |  |
|                                                   | тролейбусів                  | $ \bullet$ $-$ |                         |  |
|                                                   | $ \bullet$ $-$               |                |                         |  |
| Приведені будівельно-експлуатаційні витрати       | грн. пас-км                  |                |                         |  |
| Умовний економічний ефект від транспортної мережі | $ \bullet$ $-$               |                |                         |  |
| Чистий приведений прибуток                        | млн. грн.                    |                |                         |  |
| Індекс прибутковості                              |                              |                |                         |  |
| Період окупності проекту                          |                              | років          |                         |  |

**Таблиця 7.2 – Розрахунок інвестиційних показників проектів**

На основі приведених розрахунків вибирають оптимальну систему міського пасажирського транспорту.

## **Заняття 8**

#### **Складання проектного балансу території міста**

Мета заняття – оволодіти навичками графічного заміру структурних елементів генерального плану міста і складання проектного балансу території.

Проектний баланс генерального плану міста виконують в період закінчення його розробки, він відображає прийняті у проекті рішення щодо функціонального зонування міської території. Порівняння проектного балансу з попередніми розрахунками дозволяє вирішити, як удалося витримати розрахункові нормативи з перспективного територіального розвитку міста.

Проектний баланс території міста складають з виділенням окремих функціональних зон: сельбищної, промислової, комунально-складської тощо. Унаслідок складають баланс згідно з формою таблиці 8.1.

#### **Таблиця 8.1**

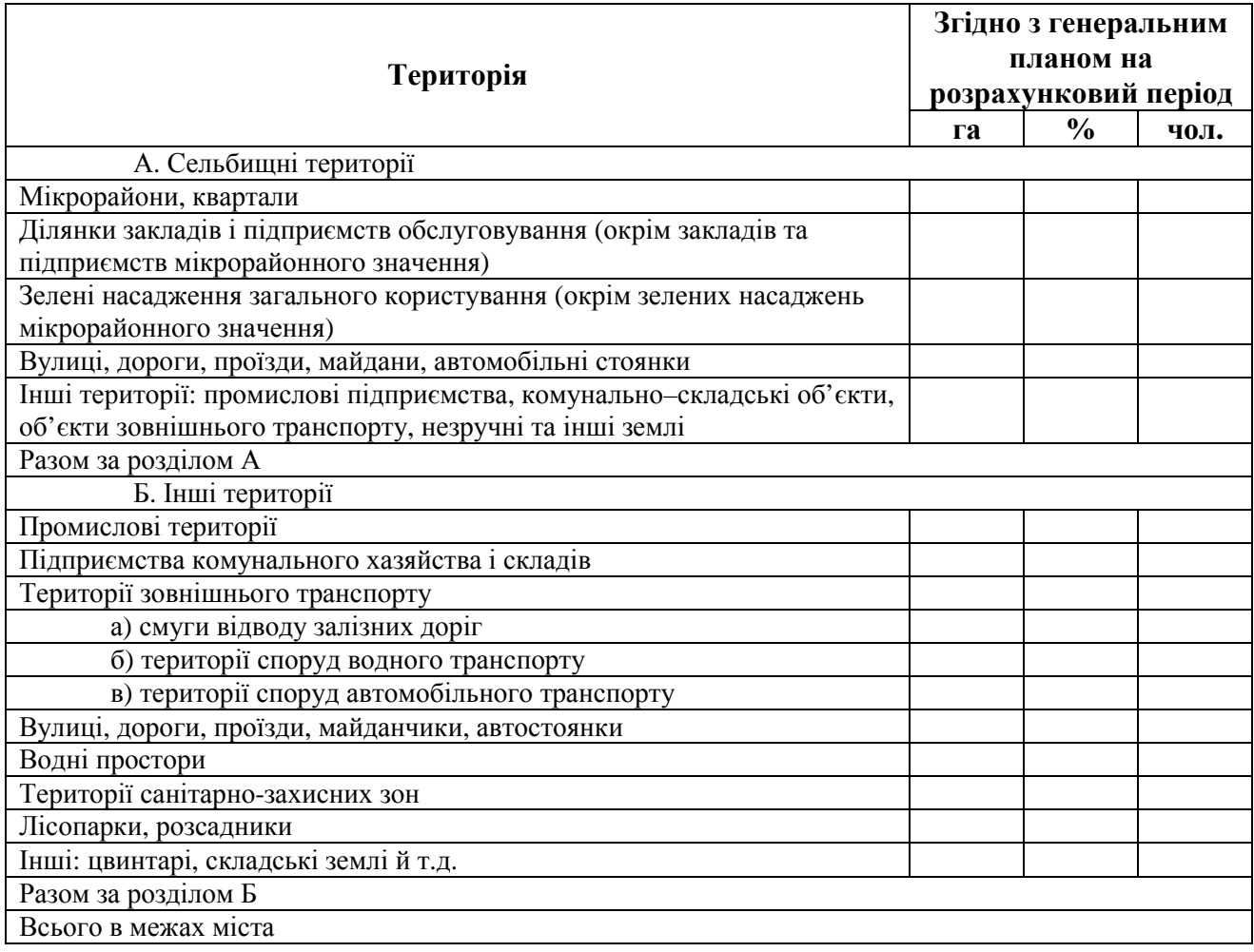

Згідно з виданим на занятті проектом генерального плану міста необхідно знайти й розрахувати основні елементи території та заповнити у графи проектного балансу території міст.

#### **Заняття 9**

#### **Аналіз плану міста з точки зору потреби у транспорті**

Мета заняття – навчитися оцінювати віддаленість місць проживання населення відносно центру міста згідно з транспортним фактором.

Важливий показник міського плану – ступінь компактності, що характеризує дальність поїздки пасажира. Вимірником ступеня компактності міста є віддаленість населення від центру міста – середньозважена (за населенням) відстань усіх зон міста від загальноміського центру. Для визначення віддаленості населення необхідно побудувати на плані міста кілометрограму, сумісну з точковою планограмою розселення.

Кілометрограма – сукупність кілометричних ліній, кожна з яких становить геометричне місце точок, рівновіддалених від центру побудування.

Планограма – графічне зображення розселення мешканців міста, кожна точка якого відповідає залежно від масштабу 100, 500, 1000 мешканців.

Середньозважена віддаленість населення розраховують за формулою:

$$
L_{ya} = \frac{\sum_{i=1}^{n} H_{\kappa(ij)} [L_{ki} + L_{kj}]}{2H} ,
$$
 (13)

де *Lвід* − середньозважена віддаленість населення, км;

*Н*<sub>к</sub>(*ij*) − чисельність населення зони, обмеженої *i-ю* та *j-ю* кілометричними лініями;

*Lki* , *Lkj* − відстань від центру побудови *i-ї* та *j-ї* кілометричних ліній;

 $H$  – населення міста;

 *п –* кількість кілометричних зон.

Згідно з виданим генеральним планом студент має оцінити компактність міста, розрахувати віддаленість населення.

Розглянемо приклад міста з населенням *Н* = 337 тис. чол. Для оцінки компактності міста будуємо на генплану кілометрограму, сумісну з точковою планограмою розселення. Від центру міста відкладаємо основними збіжними вулицями відстань, що дорівнює 1, 2, 3, 4…км. Потім з отриманих точок проводимо лінії під кутом 45˚ до вісі вулиці, поки вся територія не буде вкрита кілометричними лініями. Кілометричні лінії створюють замкнений контур.

Віддаленість населення, яку потрібно знайти, може бути отримана, якщо на побудовану кілометрограму нанести точкову планограму розселення мешканців міста.

Віддаленість населення від центру міста (*Н* = 337 тис. чол.) розраховуємо згідно з формулою (13). Середньозважена віддаленість населення дорівнює:

$$
L_{y_{\pi}} = \frac{\sum_{i=1}^{n} H_{\kappa(ij)} [L_{ki} + L_{kj}]}{2H} = \frac{779,5}{337,0} = 2,32 \text{ km}.
$$

Дані з кілометрограми та планограми заносимо до таблиці 9.1

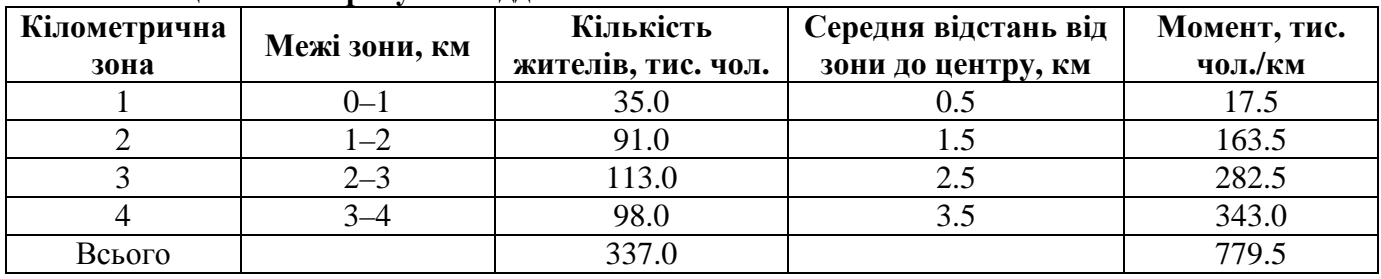

#### **Таблиця 9.1 – Розрахунок віддаленості населення**

Після знаходження середньозваженої віддаленості населення місто класифікується згідно з ознакою віддаленості населення. Класифікація міста за цією ознакою запропонована О.Н. Якшиним (таблиця 9.2).

#### **Таблиця 9.2**

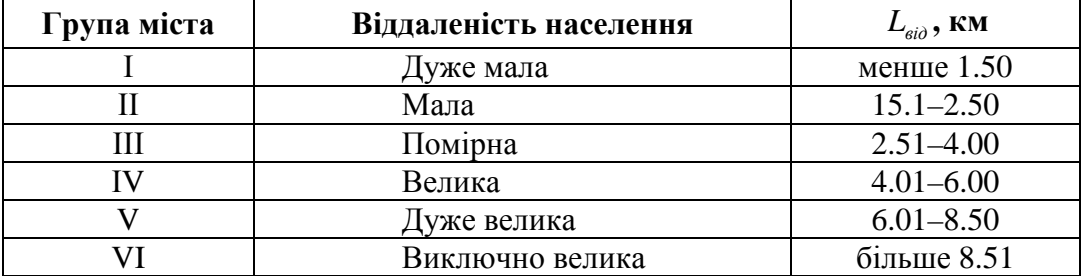

Місто відносять до другої групи міст з малою віддаленістю населення, бо  $L_{\text{air}}$ розташоване в межах від 1.51 до 2.50.

## **Розрахунково-графічна робота Зміст розрахунково-графічної роботи**

Розрахунково-графічна робота складається з графічної частини та пояснювальної записки. Обсяг графічної частини – аркуш формату А3. Пояснювальна записка має бути надрукована на аркушах паперу стандартного формату. Оформлення титульного аркуша наведене в додатку 1.

## **Послідовність виконання розрахунково-графічної роботи**

1. Вибір двох систем громадського пасажирського транспорту (ГПТ), які запроектовані в малому місті.

- 2. Нанесення маршрутів двох систем на схему міста.
- 3. Розрахунок собівартості одного пас-км для двох систем ГПТ.
- 4. Розрахунок питомих капіталовкладень для двох систем ГПТ.
- 5. Розрахунок приведених витрат для двох систем ГПТ.
- 6. Розрахунок показників ефективності інвестицій для двох систем ГПТ.
- 7. Написання пояснювальної записки.
- 8. Захист розрахунково-графічної роботи.

## **Оформлення графічної частини**

На схемі генерального плану міста на аркуші формату А3 наносять схеми маршрутів двох систем ГПТ. Довжина та кількість маршрутів береться з завдання таблиці 1. На маршрутах розробляються кінцеві станції та павільйонні зупинки. Для маршрутів трамваїв і тролейбусів розташовуються тяглові підстанції. На схемі міста відокремлюються магістральні вулиці. Крім того, на аркуші мають бути розміщенні умовні позначення та штамп.

## **Зміст пояснювальної записки**

Вступ. Мета та завдання розрахунково-графічної роботи.

Глава 1. Вибір двох систем ГПТ.

Глава 2. Розрахунок собівартості одного пас-км. ГПТ.

Глава 3. Розрахунок питомих капіталовкладень.

Глава 4. Розрахунок приведених витрат.

Глава 5. Розрахунок показників ефективності інвестицій.

Глава 6. Техніко-економічні показники (таблиця 7.2).

Список джерел. Указують використану літературу: порядковий номер, ініціали та прізвище автора, назва, місце видання, видавництво, рік видання.

## **Рекомендації до самостійного вивчення курсу Тема 1**

## **Економічна база формування нових міст**

Проблеми розвитку міст є особливо гострими для України, вони відзначаються високим рівнем господарського освоєння територій, великою щільністю населення, різноманітністю природно-кліматичних та інженерно-будівельних умов.

Для більш повного вивчення теми «Економічна база формування нових міст» студент має опрацювати наступні проблеми:

− містобудівні процеси в Україні, що характеризуються активним промисловим розвитком крупних міст і міських агломерацій;

− питання прогнозування заходів із регулювання розвитку міст, урбанізації, зниження виробничих забруднень;

− оцінка позитивних і негативних явищ зростання міст, заходи зі стримування їх розвитку і розвитку мережі населених пунктів;

− ефективне створення груп, споріднених підприємств, об'єднаних спільністю виробничого процесу;

− економічна доцільність реконструкції існуючих підприємств порівняно з будівництвом нових;

− наявність у крупних і крупніших містах сформованих транспортних вузлів і інженернокомунального обладнання;

− приплив до міст молодих трудових ресурсів, зокрема наявність маятникової міграції.

#### **Рекомендовані джерела:**

1.Фомін І.О. Основи теорії містобудування. – К.: Наукова думка, 1994. – 190с.

2.Богорад Д.И. Конструктивная география района. – М.: Мысль, 1965. – 407с.

3.Тимчук Н.Ф. Город и район: регулирование комплексного развития. – М.: Экономика,  $1980 - 160c$ .

4.ДБН 360–92. Містобудування. Планування і забудова міських і сільських поселень. – К: Держбуд, 1992 – 67с.

5.Клюшниченко Є.Є. Соціально–економічні основи планування та забудови міст. – К.: НДПІ містобудування, 1999 – 348с.

#### **Тема 2**

## **Техніко-економічне обґрунтування територіального розвитку міст**

Відсутність у нашій країні відповідальності за неефективне землекористування призвело до екстенсивного, нерідко марнотратного, використання міських території.

Для більш повного вивчення теми «Техніко-економічне обґрунтування територіального розвитку міст» студент має опрацювати наступні проблеми:

− механізм економічного впливу на діяльність підприємств і організацій, який би регулював пріоритети перспективного розвитку міста;

− досвід використання законодавчо-нормативних актів Європи й Америки щодо забезпечення умов територіального розвитку міст;

− правовий механізм управління землекористуванням у розвинених країнах;

− обґрунтування розвитку населених пунктів, раціонального розселення, взаєморозміщення виробничих, сельбищних та інших території згідно із законом України (про планування території);

− ринкові відносини в землекористуванні в нашій країні та в розвинених країнах.

## **Рекомендовані джерела:**

1.Закон України про основи містобудування.

2.Закон України про планування території.

3.Гусаков В.М. Роль і завдання оцінки земель населених пунктів на сучасному етапі розвитку України/ / Матеріали семінару «Оцінка і порядок надання земель в населених пунктах: проблеми і перспективи». – К., 1996. – С.1.3

4.Клюшниченко Є.Є. Соціально–економічні основи планування та забудови міст. – К.: НДПІ містобудування, 1999 – 348с.

5.Кабакова С.И. Градостроительная оценка территории городов. – М.: Стройиздат, 1973 – 152с.

#### **Тема 3**

#### **Обґрунтування практики рішень у житловому будівництві**

Інтенсифікація містобудівного освоєння території та вичерпання територіальних ресурсів міст призвели до необхідності відведення під забудову ділянок зі складними інженерно-геологічними умовами, які раніше вважалися непридатними для будівництва. Не менш складною проблемою є відшкодування прилеглих до міста територій, що перебувають у володінні населених пунктів і господарств.

Задля більш повнішого вивчення теми «Обґрунтування практики вирішень у житловому будівництві» студент має опрацювати наступні проблеми:

− визначення оптимального розміщення житлового будівництва та найбільш доцільної для певного району поверховості забудови;

− критерії оптимальності вирішення за заданих обсягах житлового та пов'язаного з ним міського будівництва;

− тенденції розвитку міст із послідовним розширенням території міської забудови, обумовленим виконанням обсягів житлового та іншого міського будівництва;

− обґрунтування раціональної поверховостізабудови та збільшення обсягівжитлового будівництва;

− освоєння різних районів крупного міста та вживання різних заходів із інженерної підготовки території для житлового будівництва.

#### **Рекомендовані джерела:**

1.Кочетков А.В. Экономическая эффективность градостроительных решений. – М.: Стройиздат, 1980 – 145с.

2.Клюшниченко Е.Е.. Белова Л.И.. Нечаєва Т.С. Обоснование размещения объектов жилищного строительства. – К.: Будівельник, 1990 – 96с.

3.Клюшниченко Є.Є. Соціально–економічні основи планування та забудови міст. – К.: НДПІ містобудування, 1999 – 348с.

4.Устойчивое развитие населенных пунктов и обеспечение населения жильем. Национальный доклад ко Второй Всемирной Конференции ООН по населенным пунктам (Хабитат–II) – К.: – 1996. – 74с.

#### **Тема 4**

#### **Вартість житла в умовах великого міста**

Житлове будівництво є невід'ємною частиною соціально-економічного розвитку міста й має здійснюватися в тісному зв'язку з іншими соціальними підсистемами. Не тільки кількісне зростання, але і якісний розвиток житла вимагає також перегляду існуючих принципів і методів формування житлового середовища і, як наслідок, зміни його вартості.

Для більш повного вивчення теми «Вартість житла в умовах великого міста» студент має опрацювати наступні проблеми:

− вивчення основних містобудівних параметрів: житлової забезпеченості,

містобудівного нормування житлових будинків, щільності житлового фонду, планувальних рішень і структури квартир, потреб у територіях, а також забезпечення населення закладами та підприємствами культурно-побутового обслуговування тощо;

− досвід розвитку житлової забудови в Україні й західних країнах;

− вимоги, що враховуються при визначенні якісного стану житлового середовища;

− основні параметри та кількісні характеристики житлової забудови, які впливають на цінову політику вартості житла в умовах великого міста.

#### **Рекомендовані джерела:**

1.Клюшниченко Є.Є. Економіка житлової забудови. – К.: Будівельник, 1977 – 120с.

2.Дурманов В.Ю. Основные направления планировочного развития современного жилища. – Львів.: Львівська політехніка, 1992 – 90с.

3.Клюшниченко Є.Є. Соціально–економічні основи планування та забудови міст. – К.: НДПІ містобудування, 1999. – 348с.

4.Гусаков В.М. Основні напрямки реформування житлового будівництва в Україні // Труди Міжнар. конф. «Реформування житлової політики в Україні». – 1996.

#### **Тема 5**

#### **Загальна методика техніко-економічного оцінювання проектних рішень**

Для техніко-економічного обґрунтування в загальному комплексі завдань генерального плану міста необхідно прийняття планувальних рішень із використанням раціонального вибору варіантів, що піддаються розрахункам і точному обґрунтуванню, а також доволі широко охоплюють різнобічні функції міста.

Для більш повного вивчення теми «Загальна методика техніко-економічного оцінювання проектних рішень» студент має опрацювати наступні проблеми:

− ефективність містобудівних рішень, особливо у крупних і крупніших містах, необхідна розробка альтернативних варіантів і розрахунків економічного ефекту разом із соціальним, екологічним та іншими;

− сучасний стан інформаційного забезпечення містобудівного обґрунтування, використання сучасних методів, техніко-економічного обґрунтування проектних рішень у галузі містобудування, автоматизації проектування, стандартизації інформаційної бази;

− ефективність містобудівних рішень, що досягається шляхом раціонального розселення та розміщення виробництва, комплексного використання усіх видів ресурсів, раціональної забудови й реконструкції міст, охорони навколишнього середовища.

#### **Рекомендовані джерела:**

1. Демин Н.М. Управление развитием градостроительных систем. – К.: Будівельник, 1991. – 185с.

2. Фомін І.О. Основи теорії містобудування. – К.: Наукова думка, 1994. – 190с.

3. Клюшниченко Є.Є. Соціально–економічні основи планування та забудови міст. – К.: НДПІ містобудування, 1999. – 348с.

4. Кочетков А.В. Экономическая эффективность градостроительных решений. – М.: Стройиздат,. 1980 –145с.

## **Тема 6**

## **Регулювання містобудівної діяльності в місті**

В умовах кардинальних перетворень в економіці, соціальної політики, нових земельних і майнових стосунків, ускладнення інвестиційних процесів, відсутності законодавчих основ державного регулювання й управління містобудуванням значно загострюються проблеми комплексного розвитку міста, використання землі, підвищення рівня планування, забудови, якості архітектурних рішень і благоустрою.

Для більш повного вивчення теми «Регулювання містобудівної діяльності в місті» студент має опрацювати наступні проблеми:

−формування умов життєдіяльності населення, пов'язаних з удосконаленням матеріально-просторового середовища, якість і комфорт якого значно обумовлюється містобудівними рішеннями;

− удосконалення методів обґрунтування містобудівних рішень для забезпеченості єдності техніко-економічних, екологічних і архітектурно-планувальних підходів підчас формування середовища життєдіяльності населення;

− обґрунтування розміщення нової та реконструкція існуючої житлової забудови, містобудівні заходи з оздоровлення містобудівного середовища та оцінка їхньої економічної ефективності;

− розробка гіпотези соціально-збалансованого розвитку міст із урахування ресурсних обмежень;

− визначення потреб і комплексна оцінка усіх ресурсів міста та зони його впливу.

#### **Рекомендовані джерела:**

1.Питюренко Е.И. Территориальные системы городских поселений Украинской ССР. – К.: Наукова думка, 1997. – 205с.

2.Клюшниченко Є.Є. Соціально–економічні основи планування та забудови міст. – К.: НДПІ містобудування, 1999. – 348с.

3.Холл П. Городское и региональное планирование: Пер. с англ. – М.: Стройиздат, 1993 – 246с.

4.Гусаков В.. Валетта У.. Нудельман В.. Вашкулат О. Довідник. Регулювання використання забудови територій населених пунктів (зонінг). – К.: Держкоммістобудування України, 1996. – 85с.

#### **Тема 7**

#### **Обґрунтування економічних заходів із оздоровлення міст**

Забруднення навколишнього середовища завдає шкоди міському господарству та виробничому комплексу, вимагає значних додаткових витрат на вживання заходів щодо його усунення. Забруднення повітряного басейну скорочує строк служби будинків і споруд, підвищує експлуатаційні витрати на утримання їх у нормальному технічному стані, погіршує стан зелених насаджень міста, зазнають збитків сільське й міське господарство.

Вибір найбільш ефективних заходів із оздоровлення навколишнього середовища необхідно виконувати на основі зіставлення варіантів планувальних, конструктивних, технологічних та інших рішень.

Для більш повного вивчення теми «Обґрунтування економічних заходів з оздоровлення міст» студент має опрацювати наступні проблеми:

− пропозиції різних дослідників про оцінку збитків від забруднення навколишнього середовища (Р. Андерсена, О. Балацького, А.Качинського);

− розглянути питання економічних санкцій щодо забруднення навколишнього середовища промисловими відходами, автотранспортом та іншими джерелами, а також економічна компенсація за екологічні забруднення;

− розглянути планувальні й містобудівні заходи зі зниження рівня шуму та загазованості вздовж міських магістралей з інтенсивним рухом транспорту;

− проаналізувати найбільш ефективні заходи щодо оздоровлення навколишнього середовища на основі зіставлення проектних варіантів.

#### **Рекомендовані джерела:**

1.Банин А.П. Эффективность мероприятий по охран природных ресурсов. – М.: Стройиздат, 1997 – 86с.

2.Балацкий О.Ф. Экономика защиты воздушного басейна. – Харьков: Вища школа,  $1976. - 99c.$ 

3.Качинський А.. Пирожков С.. Економічні аспекти концепції ризику в екологічній безпеці України // Економіка України, – 1994 – №7. – С.26–31

#### **Тема 8**

#### **Міське будування і контроль за будівництвом**

Державні стандарти і правила встановлюють комплекс якісних і кількісних показників і вимог, які регламентують розробку та реалізацію містобудівної документації проектів, конкретних об'єктів із урахуванням соціальних, екологічних та інших умов і спрямовані на забезпечення формування повноцінного життєвого середовища.

Для більш повного вивчення теми «Міське будування і контроль за будівництвом» студент має опрацювати наступні проблеми:

− вивчення вимог до розробки генеральних планів населених пунктів та іншої містобудівної документації, проведення експертизи, здійснення державного контролю за плануванням, забудовою, іншим використанням території та окремих земельних ділянок;

− правила зонування території, містобудівні регламенти, що належать до певних територій міста;

− правила одержання умов використання й забудови земельних ділянок для фізичних і юридичних осіб;

− врахування громадських інтересів при розташуванні й утриманні об'єктів житловокомунального господарства, інженерно-транспортної інфраструктури, вирішення інших завдань, забезпечення сталого розвитку населеного пункту.

#### **Рекомендовані джерела:**

1.Закон України про планування і забудову території // Офіційний вісник України – 2000. – №20. – С.8–26

2.Клюшниченко Є.Є. Соціально–економічні основи планування та забудови міст. –К.: НДПІ містобудування, 1999 – 348с.

3.Білоконь Ю.М. Проблеми містобудівного розвитку території. – К.: Укрархбудінформ,  $2001 - 80c$ .

#### **Тема 9**

## **Вітчизняний і закордонний досвід, особливості, проблеми в галузі техніко-економічних обґрунтувань**

Техніко-економічне обґрунтування містобудівних рішень передбачає визначення перспектив розвитку економічної бази міста, а також вибір ефективних територіальних архітектурно-планувальних рішень, оптимізації житлового, культурно-побутового та комунального будівництва, удосконалення систем міського господарства, створення сприятливого міського середовища.

Техніко-економічне обґрунтування забезпечує підвищення якості й ефективності проектних рішень на основі впровадження сучасних досягнень науково-технічного прогресу, раціонального використання інвестицій і основних міських фондів.

Для більш повного вивчення теми «Вітчизняний і закордонний досвід, особливості, проблеми в галузі техніко-економічних обґрунтувань» студент має опрацювати наступні проблеми:

− основні напрямки техніко-економічних обґрунтувань проектних рішень на території України і розвинених країн Європи;

− основні критерії, за якими оцінюється оптимальне проектне рішення;

− переваги й недоліки в містобудівних факторах, що впливають на ефективність розміщення містобудівних об'єктів;

− визначення економічної ефективності містобудівних рішень, ефективність освоєння нових території чи реконструкції існуючої забудови – вибір оптимального варіанта.

## **Рекомендовані джерела:**

1. Мерфи Р. Американський город: Пер. с англ.. – М.: Прогрес, 1972 – 319с.

2. Устойчивое развитие населенных пунктов и обеспечение населения жильем / Национальный доклад ко Второй Всемирной Конференции ООН по населенным пунктам (Хабитат–II) – К. 1996. – 74с.

3. Кейден Д. Методы привотизации земли в США и странах Западной Европы – К.: Будівництво України – 1993. – №3–4. – С.141–147

4. Клюшниченко Є.Є. Соціально–економічні основи планування та забудови міст. –К.: НДПІ містобудування, 1999 – 348с.

Харківська національна академія міського господарства Кафедра містобудування

Пояснювальна записка до розрахунково-графічної роботи «Техніко-економічне обґрунтування в містобудуванні»

> Завідувач кафедри В. Т. Семенов Керівник курсу групи

м. Харків

# НАВЧАЛЬНЕ ВИДАННЯ

Метоличні вказівки до виконання практичних занять, розрахунково-графічних і самостійних робіт з дисципліни

# **«ТЕХНІКО-ЕКОНОМІЧНЕ ОБҐРУНТУВАННЯ В МІСТОБУДУВАННІ»**

*(для студентів 5 курсу денної та 6-го курсу заочної форми навчання та слухачів вищої освіти спеціальності 7.06010103. 8.06010103 – «Міське будівництво та господарство»)* 

Укладач **ЗАВАЛЬНИЙ** Олександр В'ячеславович

Відповідальний за випуск *О. В. Завальний*

Редактор *К. В. Дюкар*

Комп'ютерне верстання *К. А. Алексанян*

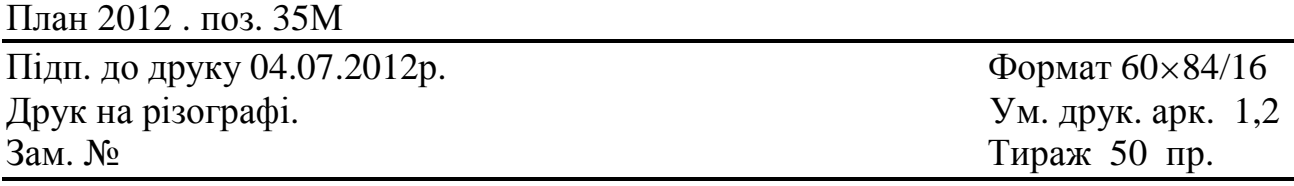

Видавець і виготовлювач: Харківська національна академія міського господарства. вул. Революції. 12. Харків. 61002 Електронна адреса: rectorat@ksame.kharkov.ua Свідоцтво суб'єкта та видавничої справи: ДК № 4064 від 12.05.2011р.